ФЕДЕРАЛЬНОЕ ГОСУДАРСТВЕННОЕ БЮДЖЕТНОЕ ОБРАЗОВАТЕЛЬНОЕ УЧРЕЖДЕНИЕ ВЫСШЕГО ОБРАЗОВАНИЯ «САНКТ-ПЕТЕРБУРГСКИЙ ГОСУДАРСТВЕННЫЙ УНИВЕРСИТЕТ ТЕЛЕКОММУНИКАЦИЙ ИМ. ПРОФ. М.А. БОНЧ-БРУЕВИЧА»  $(CH6FYT)$ 

#### АРХАНГЕЛЬСКИЙ КОЛЛЕДЖ ТЕЛЕКОММУНИКАЦИЙ ИМ. Б.Л. РОЗИНГА (ФИЛИАЛ) СПбГУТ (АКТ (ф) СПбГУТ)

Топанов Подписано цифровой Александр подписью: Топанов Александр Павлович Павлович

УТВЕРЖДАЮ Зам. директора по учебной работе М.А. Цыганкова 2023 г.

# РАБОЧАЯ ПРОГРАММА ПРОФЕССИОНАЛЬНОГО МОДУЛЯ  $\mathbf{I}$ M.04

## СОПРОВОЖДЕНИЕ И ОБСЛУЖИВАНИЕ ПРОГРАММНОГО ОБЕСПЕЧЕНИЯ КОМПЬЮТЕРНЫХ СИСТЕМ

по специальности:

09.02.07 Информационные системы и программирование

г. Архангельск 2023

Рабочая программа профессионального модуля составлена на основе Федерального государственного образовательного стандарта среднего профессионального образования по специальности 09.02.07 Информационные системы и программирование, примерной основной образовательной программы по специальности 09.02.07 Информационные системы и программирование и в соответствии с учебным планом по специальности 09.02.07 Информационные системы и программирование.

Рабочая программа рассмотрена и одобрена цикловой комиссией Информационных технологий и математических дисциплин

Протокол № 4 от 3 апреля 2023 г.

Председатель Нехлебаева

Составители:

С.В. Лукина, преподаватель высшей квалификационной категории АКТ (ф) СПбГУТ.

А.А. Садков, преподаватель первой квалификационной категории АКТ (ф) СПбГУТ.

М.Н. Нехлебаева, преподаватель высшей квалификационной категории АКТ (ф) СПбГУТ (учебная практика).

Ю.С. Маломан, преподаватель высшей квалификационной категории АКТ (ф) СПбГУТ (учебная практика).

## **СОДЕРЖАНИЕ**

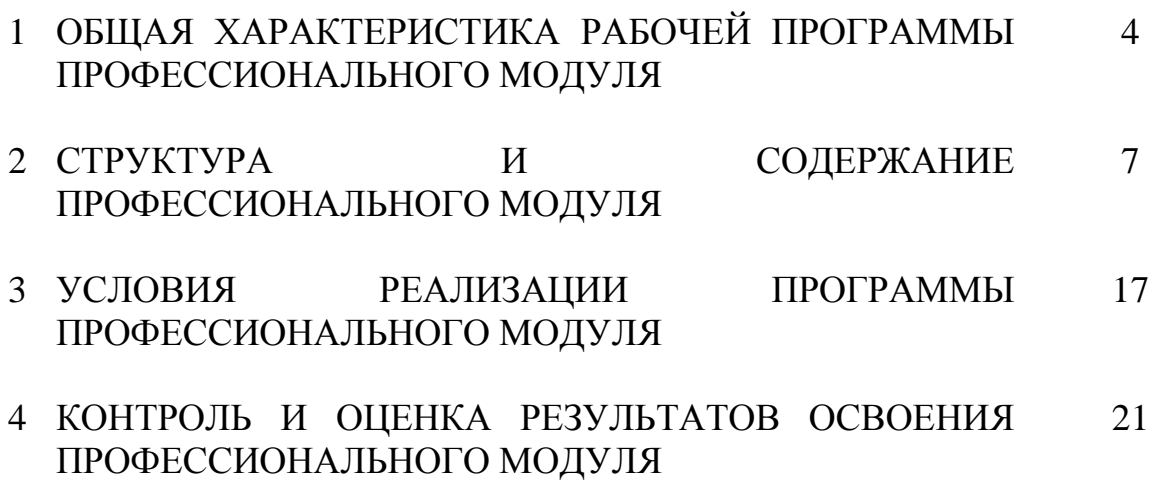

### **1 ОБЩАЯ ХАРАКТЕРИСТИКА РАБОЧЕЙ ПРОГРАММЫ ПРОФЕССИОНАЛЬНОГО МОДУЛЯ ПМ.04 СОПРОВОЖДЕНИЕ И ОБСЛУЖИВАНИЕ ПРОГРАММНОГО ОБЕСПЕЧЕНИЯ КОМПЬЮТЕРНЫХ СИСТЕМ**

### **1.1 Область применения рабочей программы**

Рабочая программа профессионального модуля – является частью программы подготовки специалистов среднего звена в соответствии с ФГОС по специальности СПО 09.02.07 Информационные системы и программирование.

### **1.2 Цель и планируемые результаты освоения профессионального модуля**

В результате изучения профессионального модуля студент должен освоить вид деятельности «Сопровождение и обслуживание программного обеспечения компьютерных систем» и соответствующие ему общие компетенции и профессиональные компетенции:

1.2.1 Перечень общих компетенций и личностных результатов реализации программы воспитания

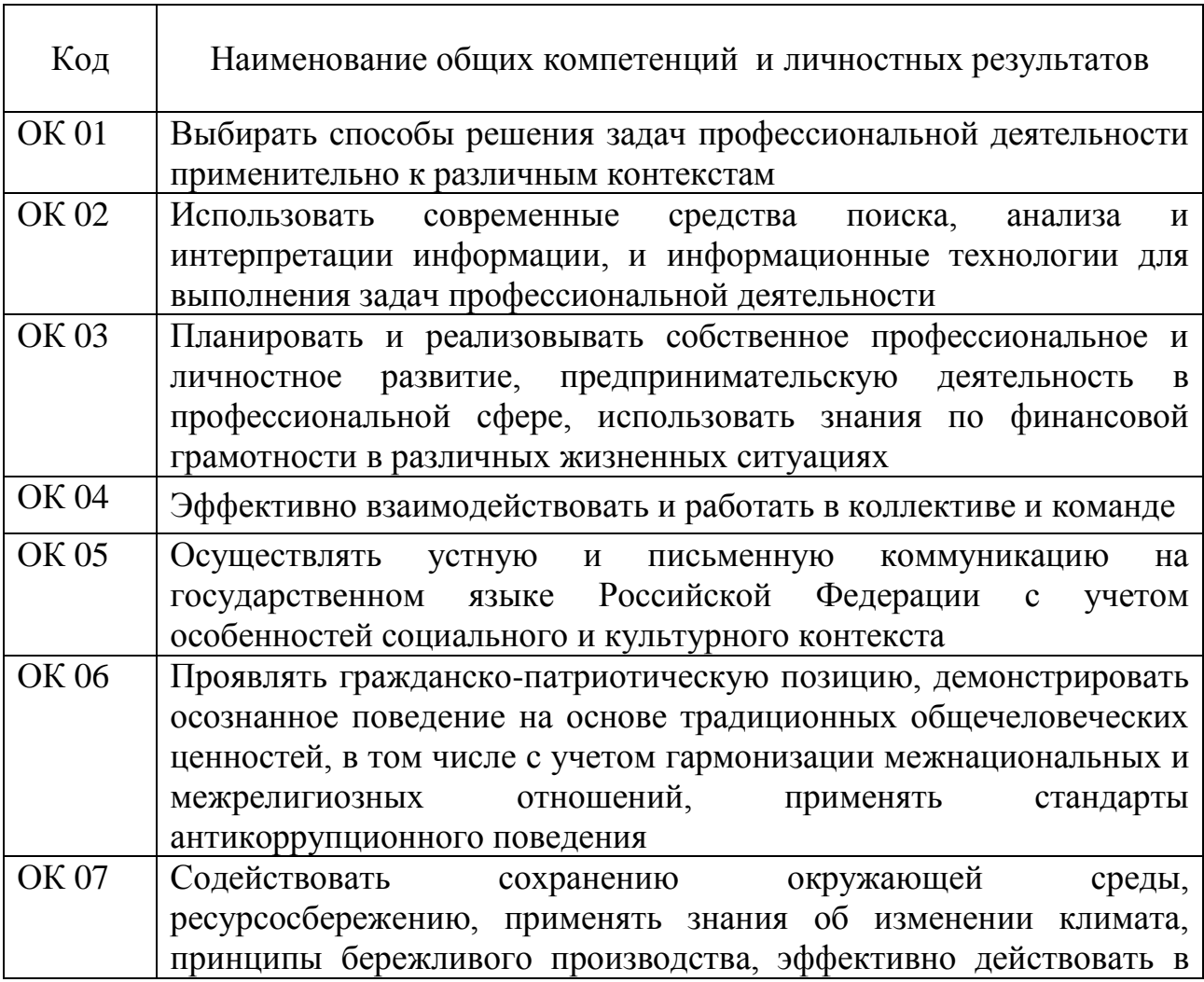

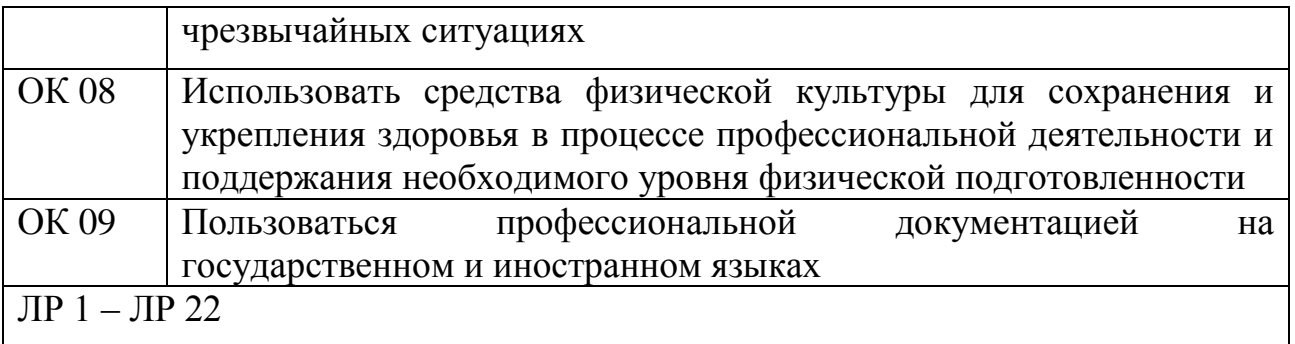

#### Перечень профессиональных компетенций  $1.2.2$

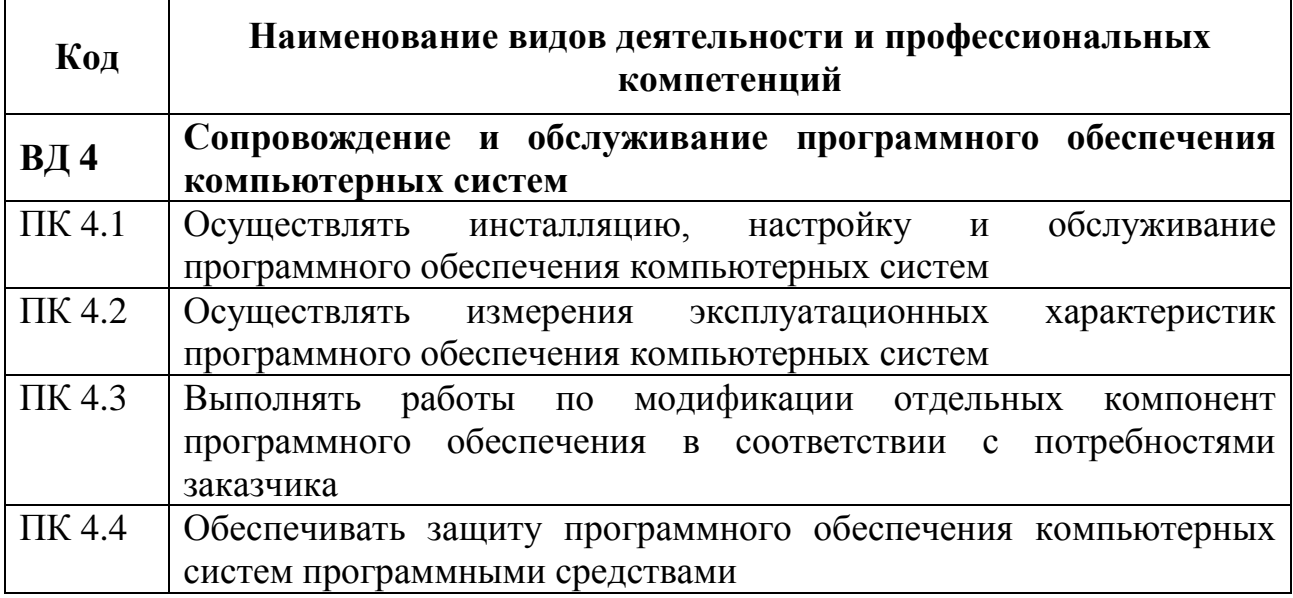

#### $1.2.3$ В результате освоения профессионального модуля студент должен:

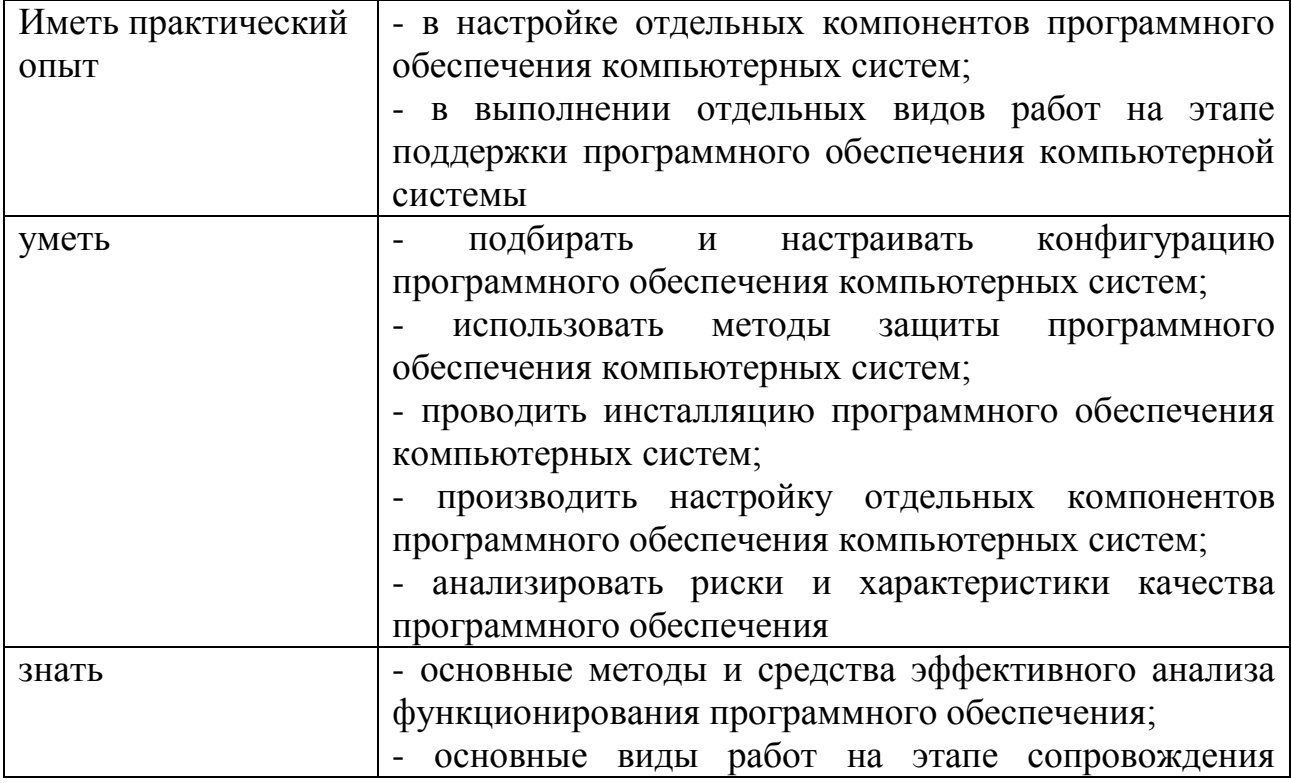

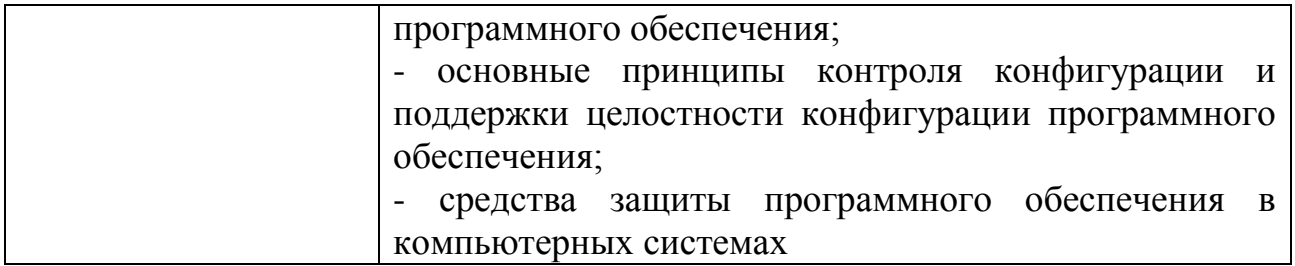

### **1.3 Количество часов, отводимое на освоение профессионального модуля**

Всего часов – 414

в том числе в форме практической подготовки – 278.

Из них

на освоение МДК.04.01 – 90 часов, в том числе самостоятельная работа – 18 часов,

МДК.04.02 – 90 часов, в том числе самостоятельная работа –

18 часов,

на практики – 216 часов, в том числе учебную – 72 часа и производственную – 144 часа.

Промежуточная аттестация – 18 часов.

#### СТРУКТУРА И СОДЕРЖАНИЕ ПРОФЕССИОНАЛЬНОГО МОДУЛЯ  $\overline{2}$

## 2.1 Структура профессионального модуля

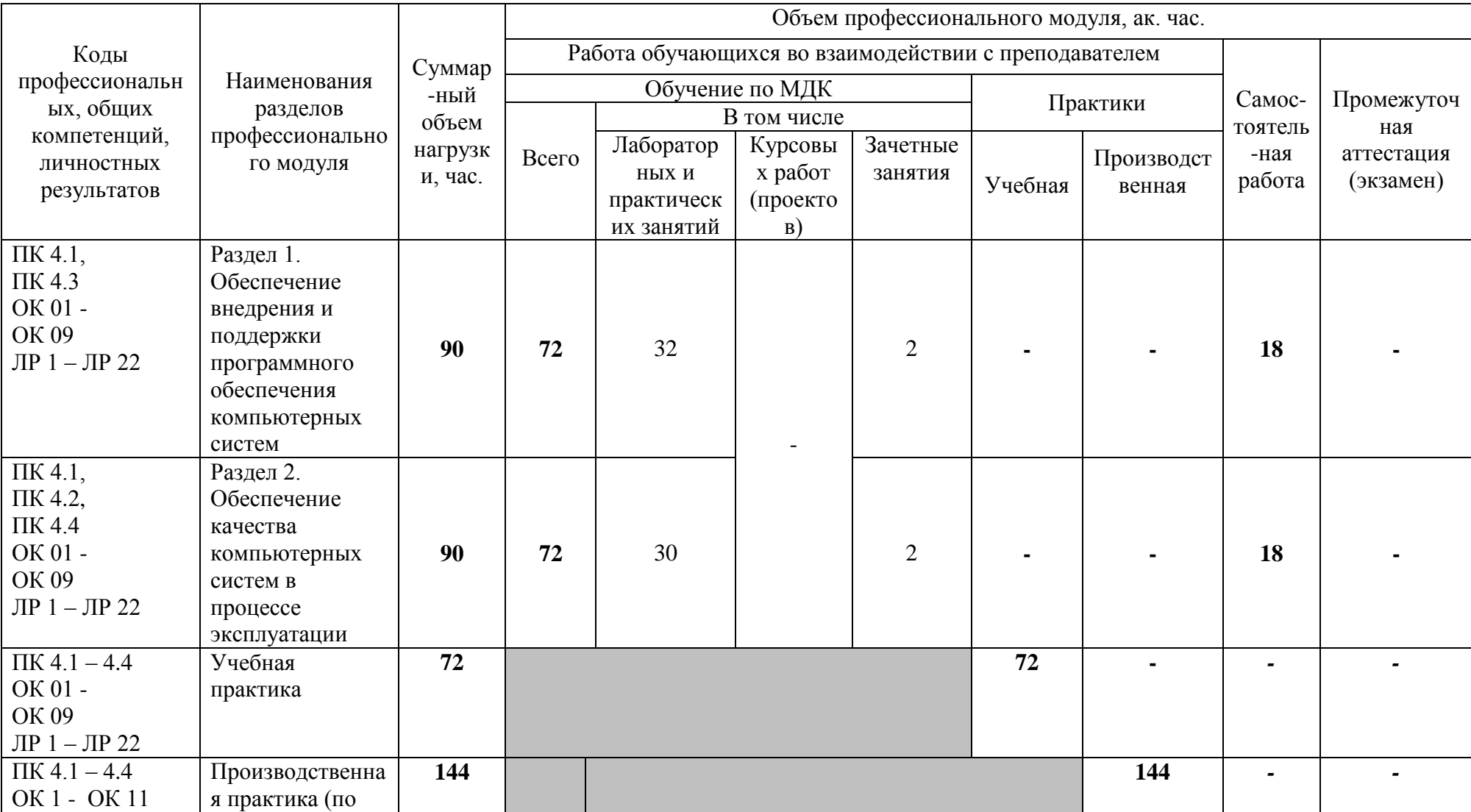

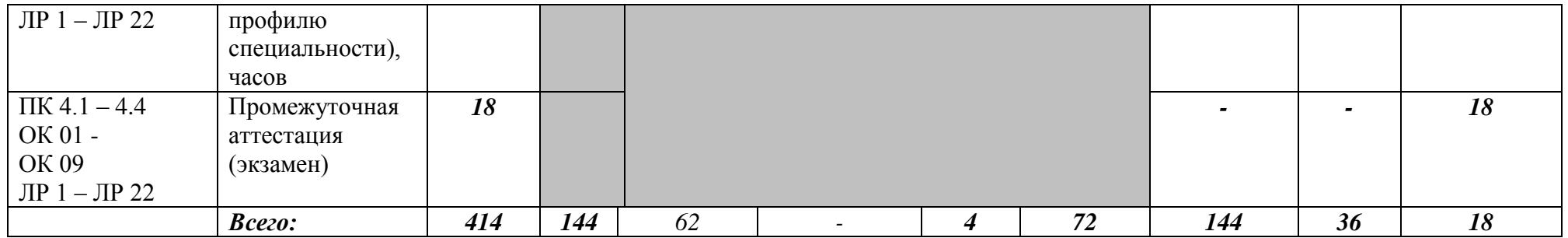

## **2.2 Тематический план и содержание профессионального модуля (ПМ)**

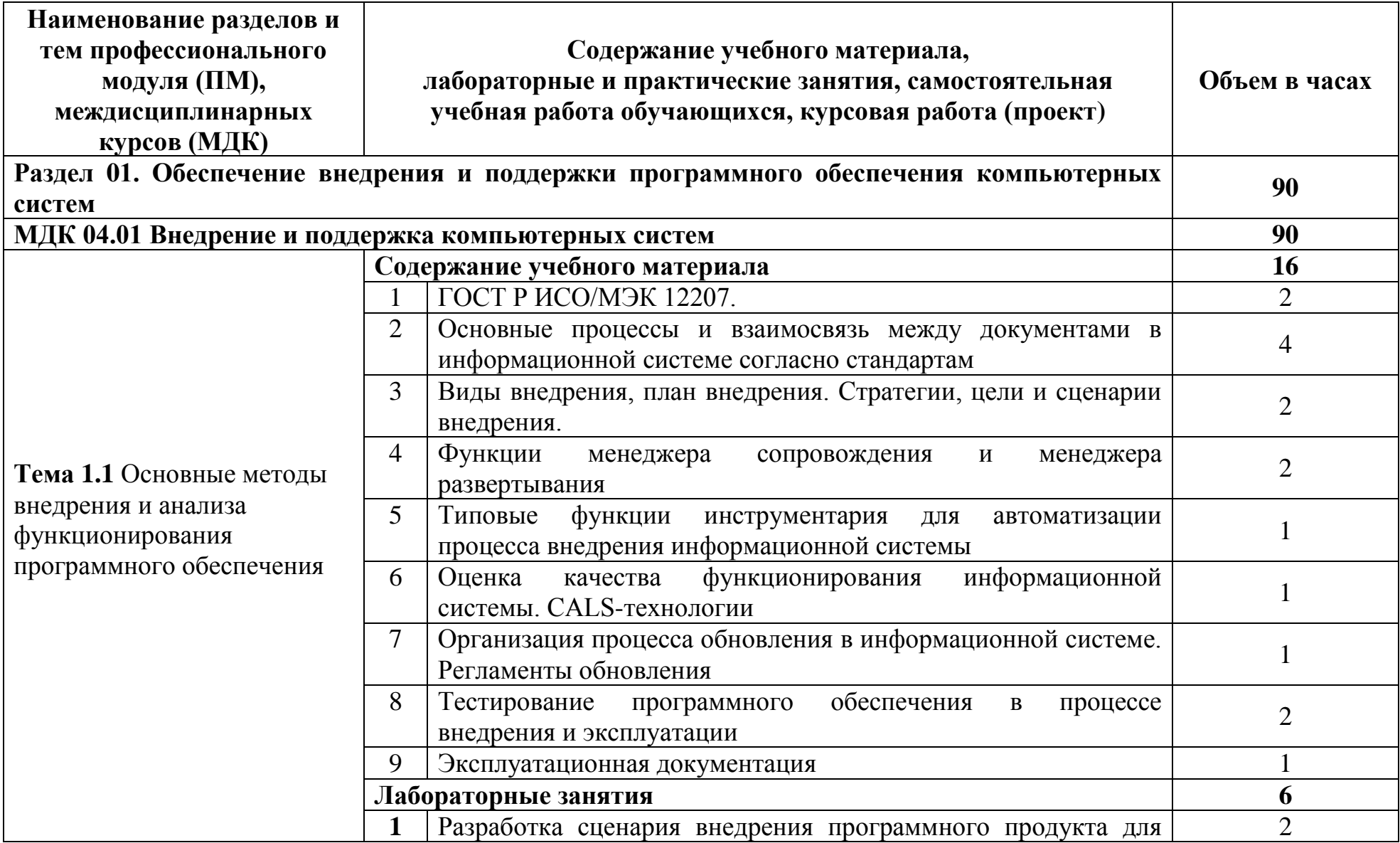

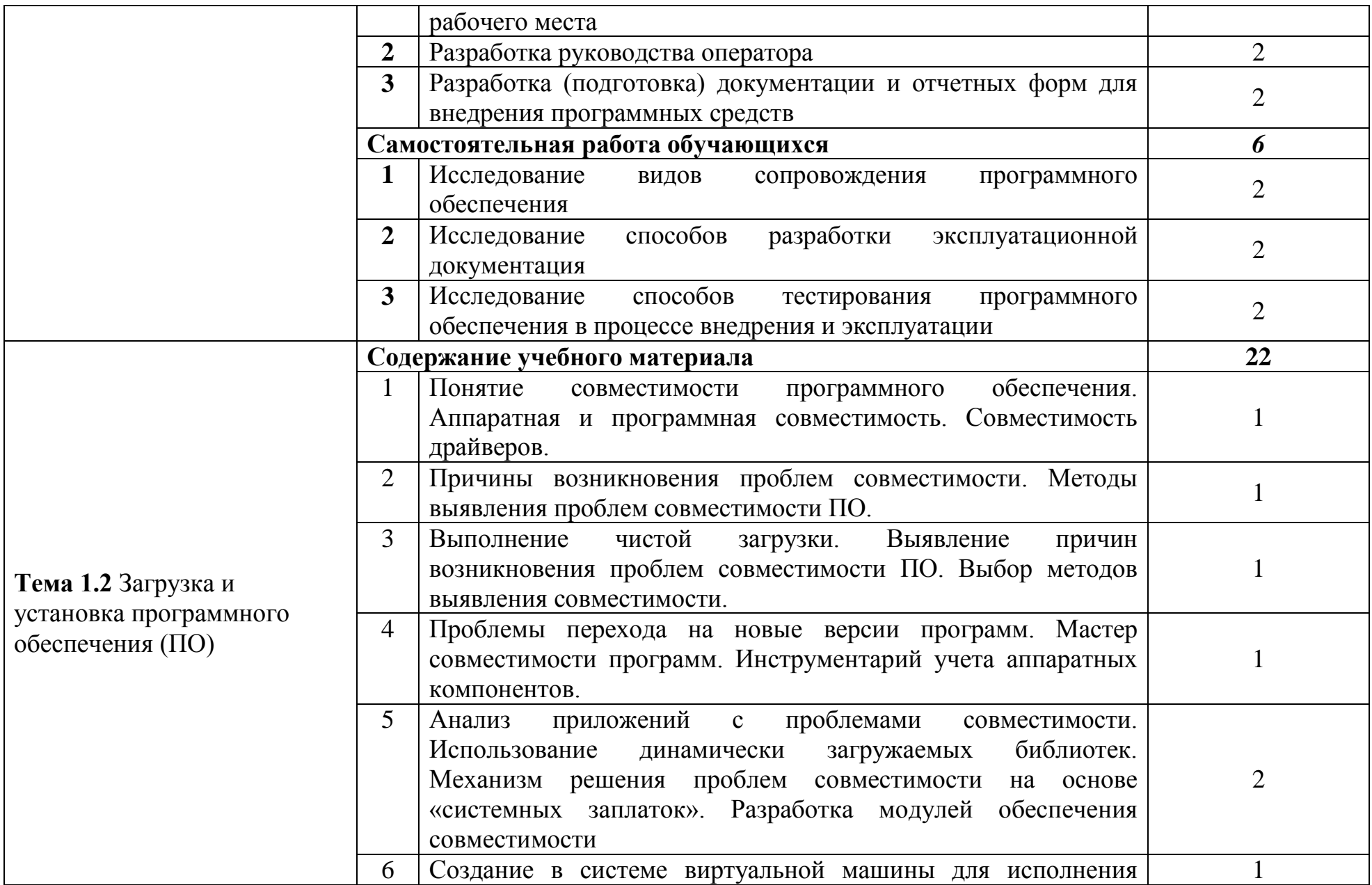

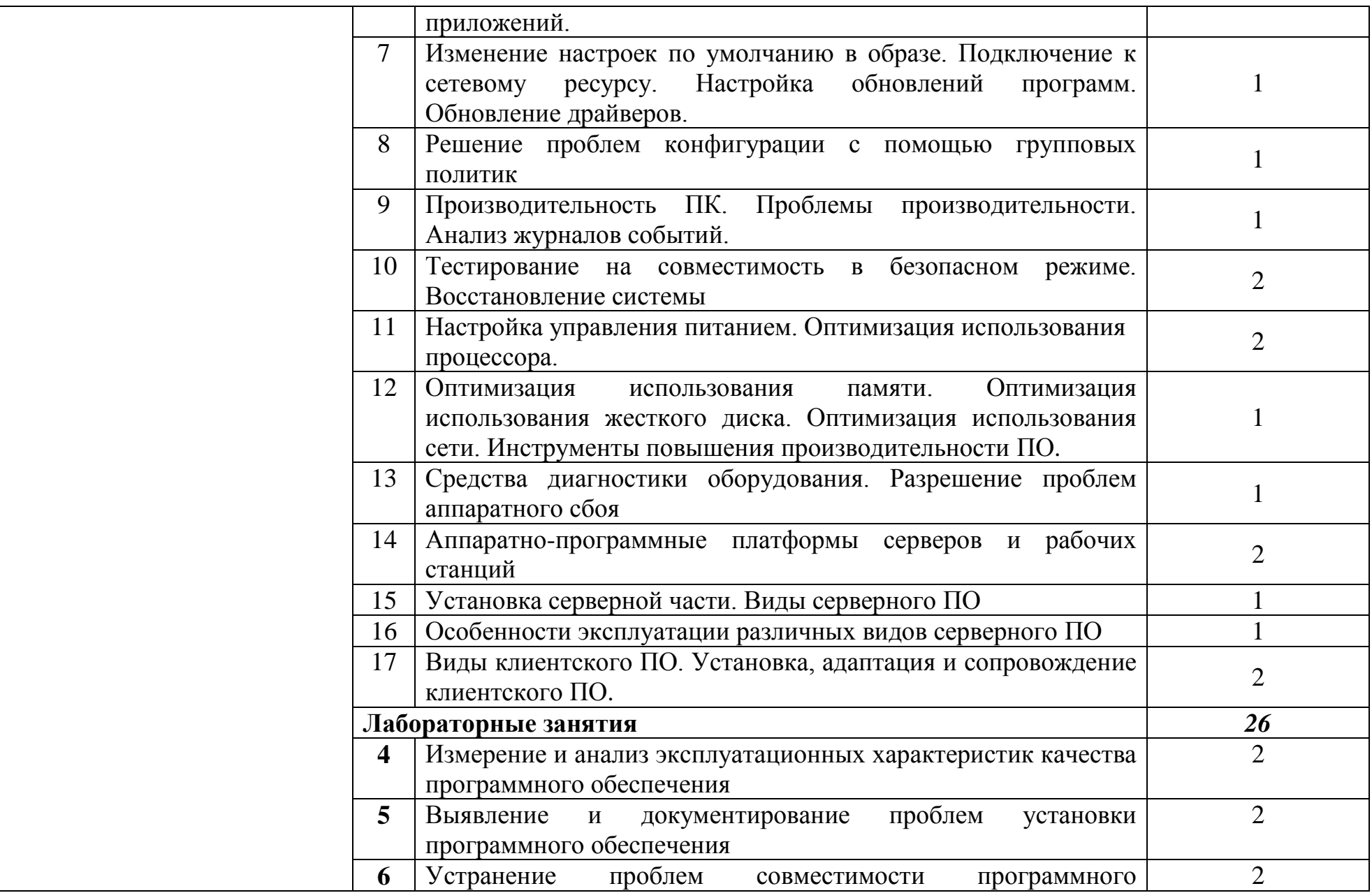

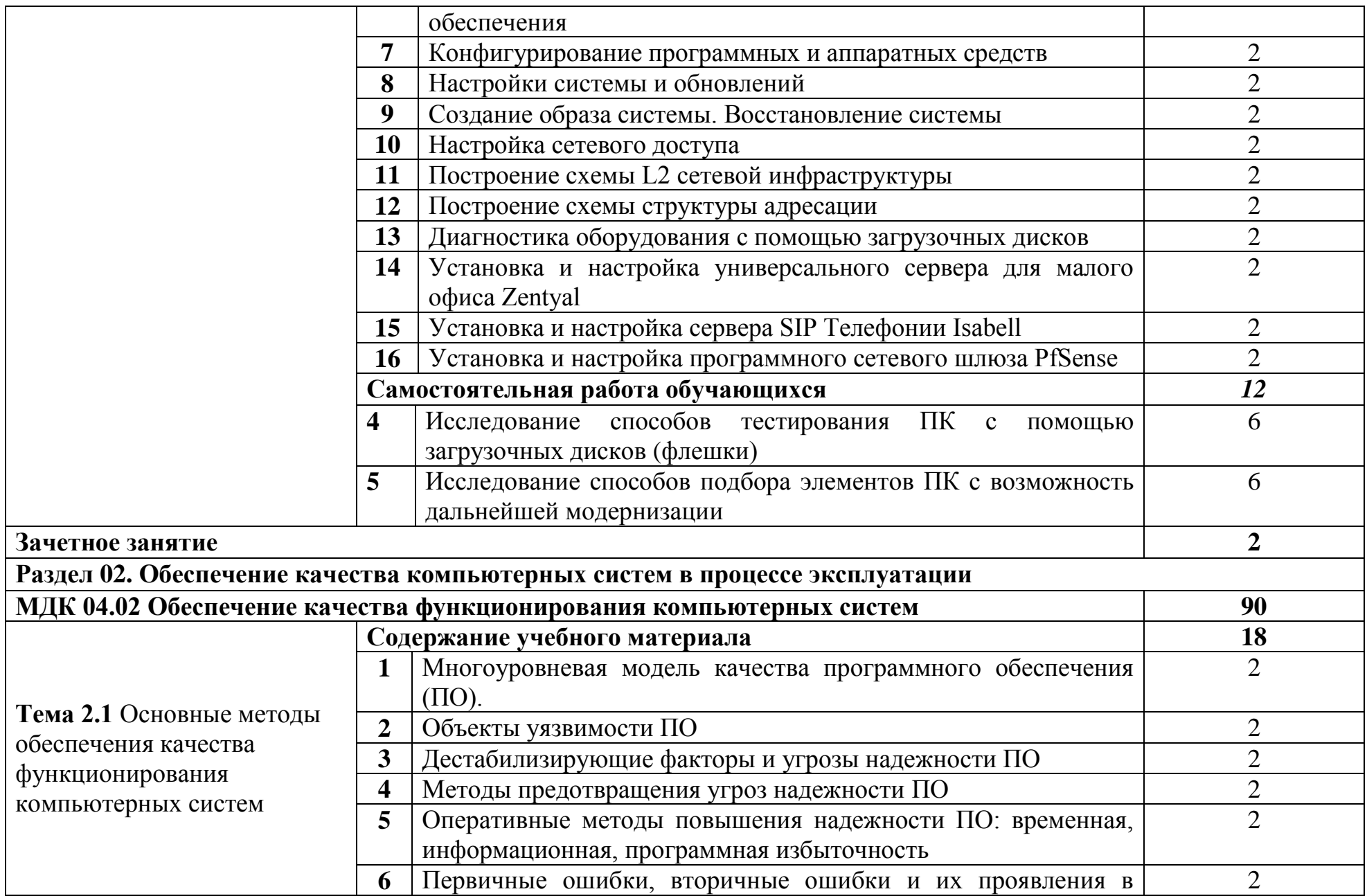

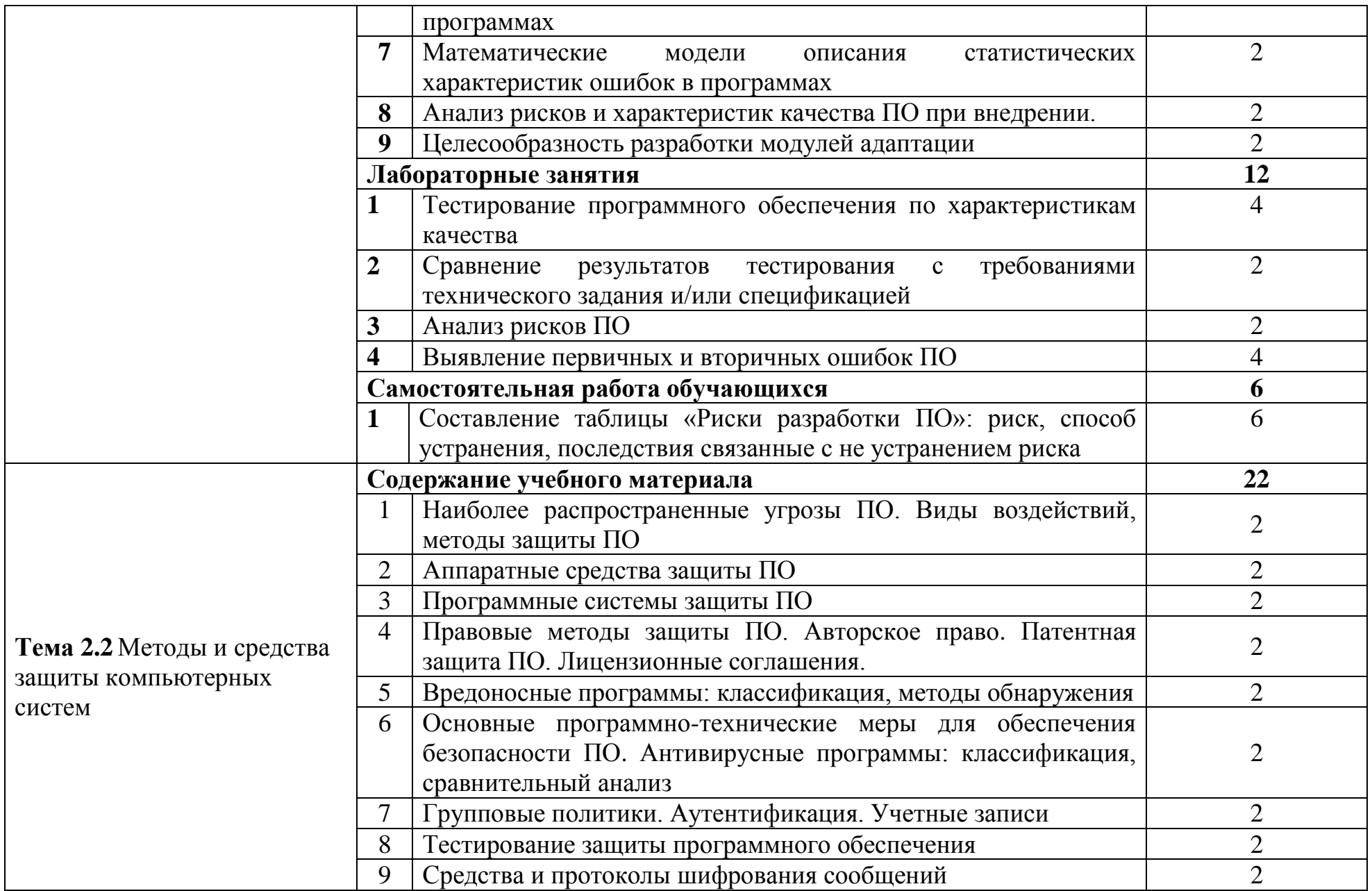

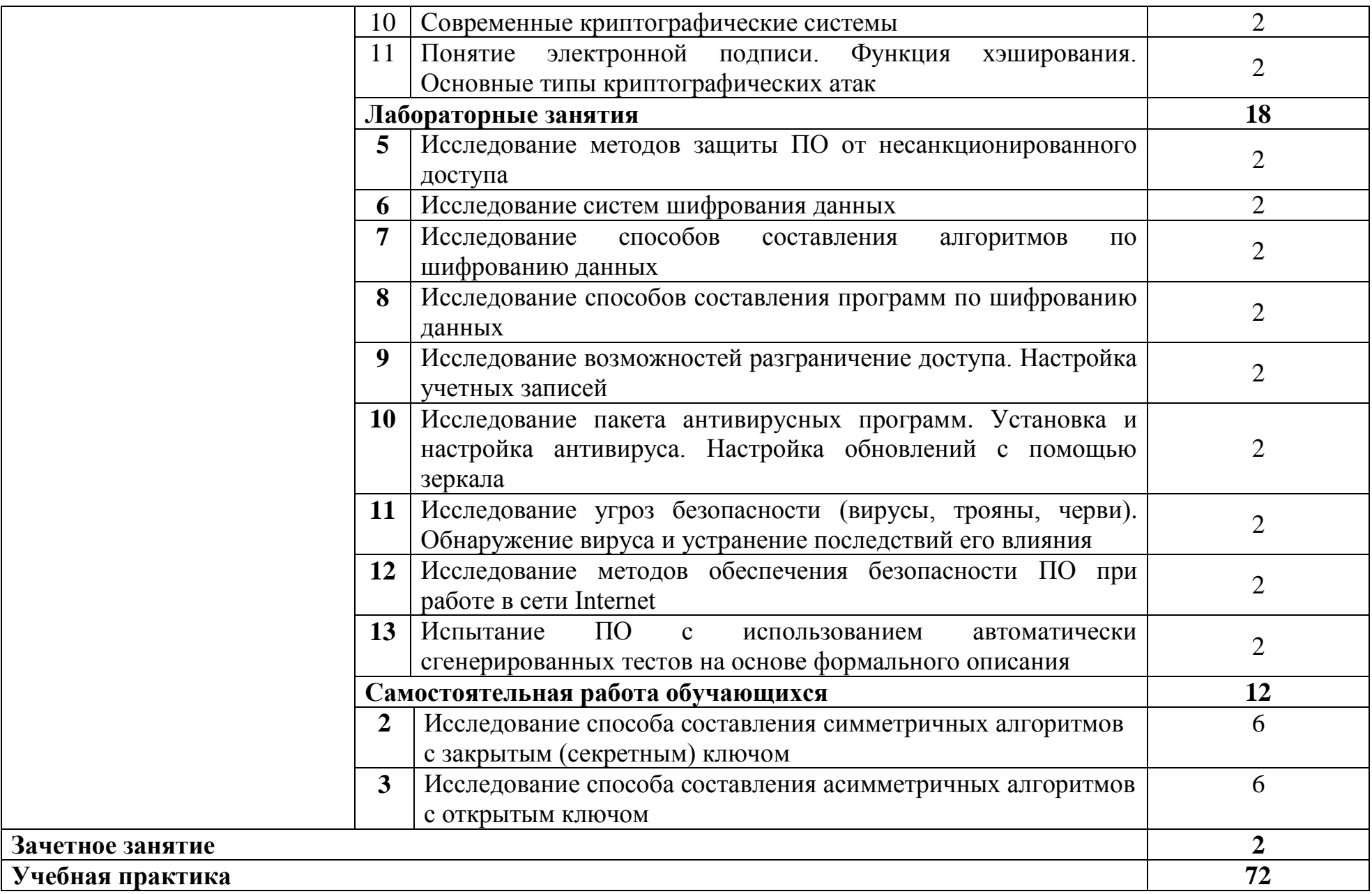

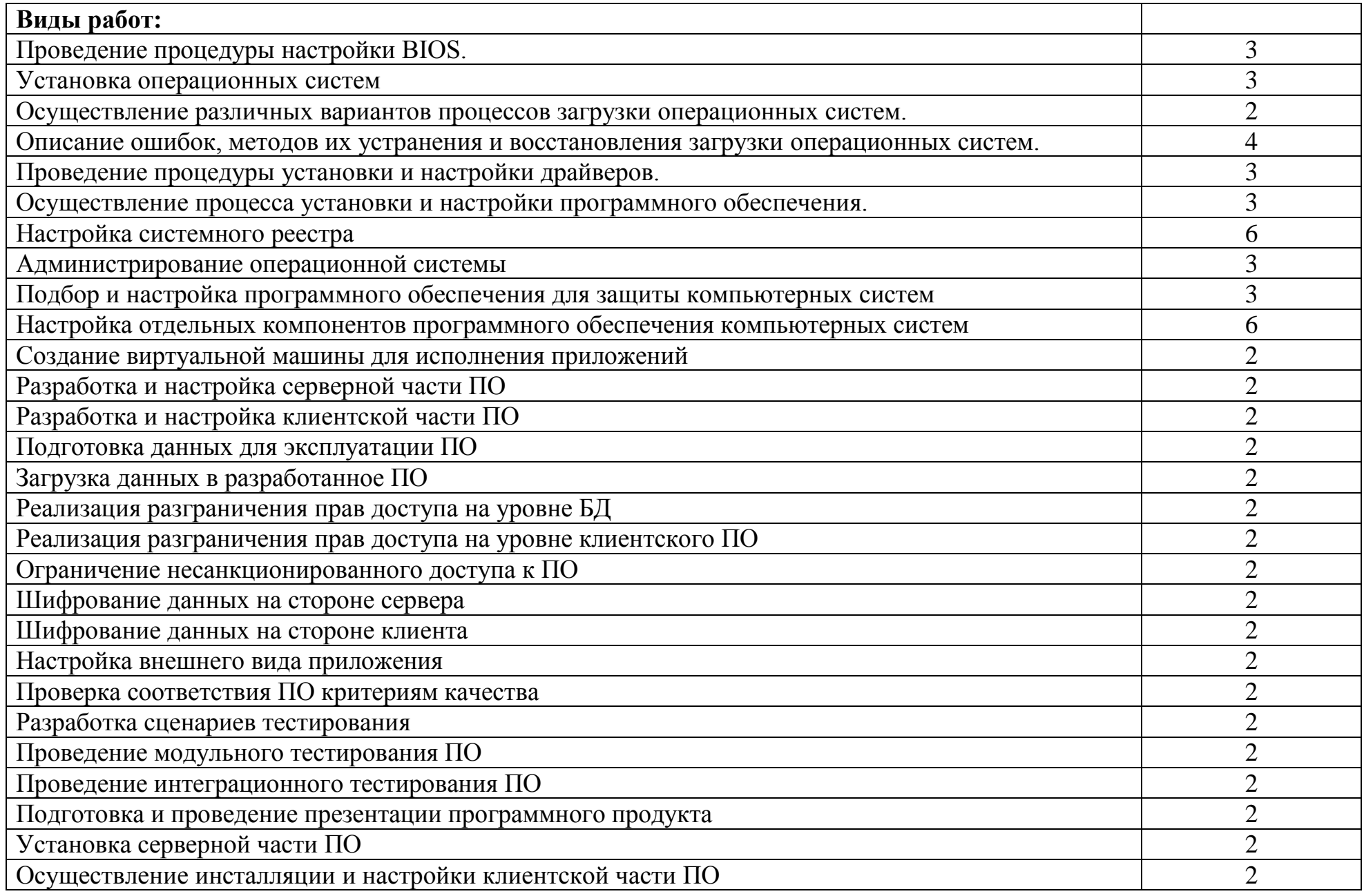

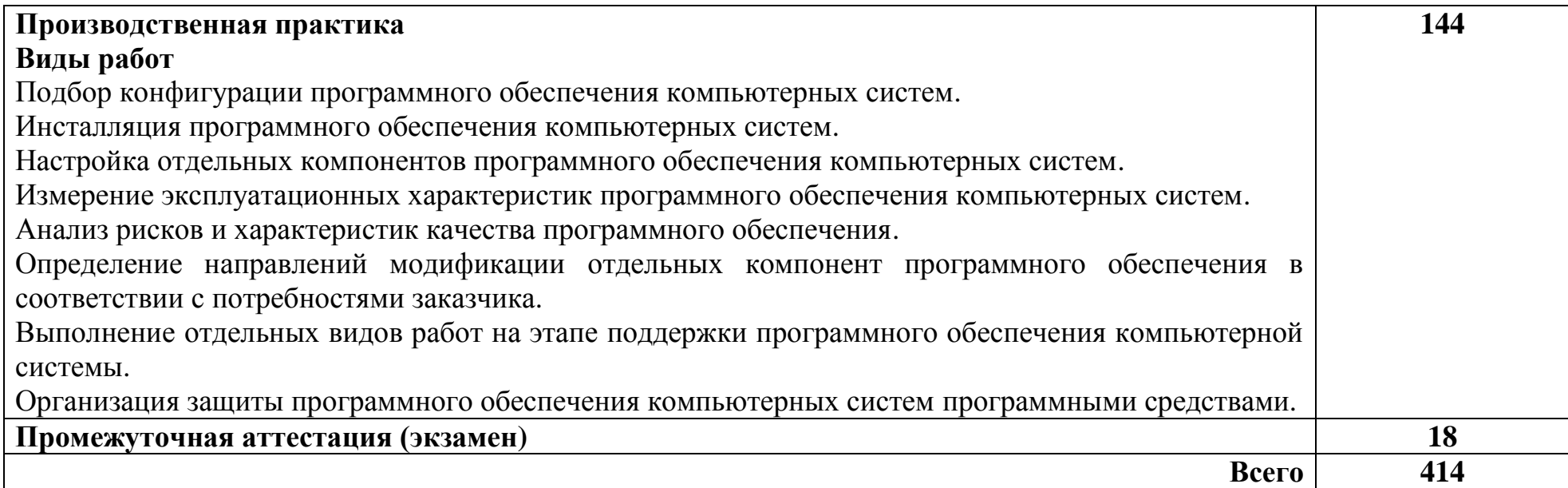

#### $\mathbf{3}$ **УСЛОВИЯ РЕАЛИЗАЦИИ** ПРОФЕССИОНАЛЬНОГО МОДУЛЯ

#### 3.1 Для реализации программы профессионального **МОДУЛЯ** предусмотрены следующие специальные помещения:

Реализация программы требует лаборатории модуля наличия компьютерных Программного обеспечения  $\mathbf{M}$ сопровождения систем, лаборатории Вычислительной техники, архитектуры персонального компьютера и периферийных устройств, Мастерской по компетенции Программные решения для бизнеса.

Лаборатория Программного обеспечения и сопровождения компьютерных систем, оснащенная оборудованием и техническими средствами обучения: рабочее место преподавателя - ПК 1 шт., рабочие места обучающихся - ПК 14 учебно-методическая документация. доска, Программное  $\text{I} \text{I} \text{I} \text{I} \text{I} \ldots$ учебная Windows 7, Debian, Microsoft Office, Libre Office, обеспечение: MS Консультант+, AnyLogic, Eclipse IDE for Java EE Developers, NET Framework JDK 8, Microsoft SQL Server Express Editio, Microsoft Visio Professional, Microsoft Visual Studio, MySQL, SQL Server Management Studio, Android Studio, MathCad 14, 7-Zip. Мультимедиапроектор, экран. Локальная сеть с выходом в Интернет.

архитектуры Лаборатория Вычислительной техники, персонального компьютера и периферийных устройств, оснащенная оборудованием и техническими средствами обучения:

HOVTOVK 1 ILT.: HP Pro Book 470 G2 (Intel Core i5-4210U 1.7GHz/DDR III 4Gb/ WD 750Gb SATA III/AMD Radeon R5/Gigabit Lan), ПК 12 шт.: Монитор 19" TFT Samsung Sync Master 943NW, системный блок (Inwin/GA-h61M-S2PV/Intel Core i3 2120 3.3GHz/DDR III 4Gb/WD 500Gb SATA III/Gigabit Lan), сервер: HP Proliant DL360 G5 (2xIntel Xeon E5450 3.0GHz Quad Core/DDR II 16Gb ECC/2xHP 72Gb SAS/2xGigabit Lan), лазерный принтер HP LaserJet 2300dn, сканер HP Scanjet 5590, тв-тюнер AverMedia 307, компьютерное архитектуры x86. компоненты ПК(системные оборудование блоки. материнские платы, процессоры, оперативная память, видеокарты, приводы, жесткие диски, клавиатуры и мыши) учебные (допускающие разборку/сборку), ноутбук, учебная доска, программное обеспечение: MS Windows 7, MS Windows 8.1, MS Windows 10, Virtual Box 5, LibreOffice 6, Foxit Reader 7, CPU-Z 1.87, драйверы для устройств ПК.

Мастерская по компетенции Программные решения ЛЛЯ бизнеса. оснащенная оборудованием и техническими и программными средствами обучения:

доска классная - 1 шт., стол компьютерный - 15 шт., стул офисный - 15 шт., стол ученический - 8 шт., стул ученический (регулируемый по высоте) -16 шт. системный блок (ЦПУ AMD Ryzen 5 3600 / ОЗУ DDR4 16 ГБ / SSD 512  $\Gamma$ Б / Графический процессор AMD Radeon RX 550, GDDR5) – 15 шт., монитор (Asus TUF Gaming VG249Q c) – 30 шт., клавиатура (оклик 530s) – 15 шт., мышь (defender mb-160) - 15 шт., кабель питания (IEC 320 C13 - IEC 320 C14) - 30

шт., сетевой фильтр – 15 шт., проектор (Epson EB-W05) – 1 шт., экран для проектора (SAKURA CINEMA WALLSCREEN ) – 1 шт., ноутбук (ЦПУ: Intel i5 Количество ядер процессора: 4 Частота: 1,6 Ггц Объем видеопамяти: 2 ОЗУ: 8Гб; ПЗУ: - SSD объемом 256 Гб сетевой адаптер: - технология Ethernet стандарта 1000BASE-T. Экран 15,6") – 2 шт., МФУ лазерный (Xerox b 205) – 1 шт., интерфейсный кабель для подключения МФУ – 1 шт., сервер (ЦПУ: AMD Ryzen 5 3600, ОЗУ: DDR4 -32 Гб; Графический процессор AMD Radeon RX 550, GDDR5, ПЗУ: SSD объемом не менее 512 Гб), коммутатор MES2324 Eltex 24 порта 1G 4 порта 10G (Eltex) – 1 шт., маршрутизатор ESR-20 – 1 шт., телевизор на стойке (hyundai H-led 55es 5001) – 1 шт., система оповещения iBells-105, комплекс звукоусиливающей аппаратуры (Acury AS-10T) – 1 шт., смартфон honor 10i – 16 шт, программное обеспечение: офисный пакет Microsoft Office Professional 2016; ОС Microsoft Windows 10, Adobe Reader DC, 7-Zip, Microsoft Office 2016, Notepad++, Git 2.26, .NET Framework developer pack, версия не ниже 4.7, SQL Server Management Studio 2019, MySQL Installer Community, Microsoft JDBC Driver for SQL Server, версия 8.4, Microsoft Visual Studio 2019, Java SE Development Kit,15, IntelliJ IDEA Community Edition 2020, NetBeans, PyCharm Community Edition 2020, SQLAlchemy 1.3, Google Chrome.

### **3.2 Информационное обеспечение реализации программы**

### **3.2.1. Основные печатные и электронные издания:**

1. Гвоздева, В. А. Основы построения автоматизированных информационных систем : учебник / В.А. Гвоздева, И.Ю. Лаврентьева. — Москва : ФОРУМ : ИНФРА-М, 2022. — 318 с. — (Среднее профессиональное образование). - ISBN 978-5-8199-0705-4. - URL: https://znanium.com/catalog/product/1858934. – Режим доступа: по подписке. - Текст : электронный.

2. Зверева, В. П. Сопровождение и обслуживание программного обеспечения компьютерных систем (2-е изд., испр.) : учебник / Зверева, В. П. – Москва : Академия, 2020.

3. Ильин, М. Е. Криптографическая защита информации в объектах информационной инфраструктуры (1-е изд.) : учебник. / М.Е. Ильин. - Москва : Академия, 2020.

4. Казарин, О. В. Программно-аппаратные средства защиты информации. Защита программного обеспечения : учебник и практикум для СПО / О. В. Казарин, А. С. Забабурин. - Москва: Юрайт, 2020.

5. Партыка, Т. Л. Информационная безопасность : учебное пособие / Т.Л. Партыка, И.И. Попов. — 5-е изд., перераб. и доп. — Москва : ФОРУМ : ИНФРА-М, 2021. — 432 с. — (Среднее профессиональное образование). - ISBN 978-5-00091-473-1. - Текст : электронный. - URL: https://znanium.com/catalog/product/1189328. – Режим доступа: по подписке.

6. Тузовский, А. Ф. Проектирование и разработка web-приложений: учебное пособие для СПО / А. Ф. Тузовский. - Москва: Юрайт, 2020.

7. Федорова, Г. Н. Разработка, внедрение и адаптация программного обеспечения отраслевой направленности : учебное пособие / Г. Н. Федорова. — Москва : КУРС : ИНФРА-М, 2021. — 336 с. — (Среднее профессиональное образование). - ISBN 978-5-906818-41-6. - Текст : электронный. - URL: https://znanium.com/catalog/product/1138896. – Режим доступа: по подписке.

8. Федорова, Г. Н. Разработка модулей программного обеспечения для компьютерных систем (4-е изд., перераб.) : учебник / Г.Н. Федорова - Москва: Академия. 2020.

### **3.2.2. Дополнительные источники:**

1. Варфоломеева, А. О. Информационные системы предприятия : учебное пособие / А. О. Варфоломеева, А. В. Коряковский, В. П. Романов. — 2-е изд., перераб. и доп. — Москва : ИНФРА-М, 2019. — 330 с. — (Среднее профессиональное образование). - ISBN 978-5-16-014729-1. - URL: https://znanium.com/catalog/product/1002068. – Режим доступа: по подписке. - Текст : электронный.

2. Гагарина, Л. Г. Технические средства информатизации : учебное пособие / Л.Г. Гагарина, Ф.С. Золотухин. — 2-е изд., перераб. и доп. — Москва : ИНФРА-М, 2021. — 260 с. — (Среднее профессиональное образование). — DOI 10.12737/1083293. - ISBN 978-5-16-016140-2. - URL: https://znanium.com/catalog/product/1083293. – Режим доступа: по подписке. - Текст : электронный.

3. Гагарина, Л. Г. Технология разработки программного обеспечения : учебное пособие / Л.Г. Гагарина, Е.В. Кокорева, Б.Д. Сидорова-Виснадул ; под ред. Л.Г. Гагариной. — Москва : ФОРУМ : ИНФРА-М, 2022. — 400 с. — (Среднее профессиональное образование). - ISBN 978-5-8199-0812-9. - URL: https://znanium.com/catalog/product/1794453. – Режим доступа: по подписке. - Текст : электронный.

4. Карминский, А. М. Методология создания информационных систем : учебное пособие / А. М. Карминский, Б. В. Черников. — 2-е изд., перераб. и доп. — Москва : ФОРУМ : ИНФРА-М, 2021. — 320 с. — (Среднее профессиональное образование). - ISBN 978-5-8199-0898-3. - URL: https://znanium.com/catalog/product/1043094. – Режим доступа: по подписке. - Текст : электронный.

5. Кузин, А. В. Компьютерные сети : учебное пособие / А.В. Кузин, Д.А. Кузин. — 4-е изд., перераб. и доп. — Москва : ФОРУМ : ИНФРА-М, 2022. — 190 с. — (Среднее профессиональное образование). - ISBN 978-5-00091-453-3. - Текст : электронный. - URL: https://znanium.com/catalog/product/1860119. – Режим доступа: по подписке.

6. Логачев, М. С. Информационные системы и программирование. Специалист по информационным системам. Выпускная квалификационная работа : учебник / М.С. Логачёв. — Москва : ИНФРА-М, 2021. — 576 с. — (Среднее профессиональное образование). - ISBN 978-5-16-015919-5 - URL: https://znanium.com/catalog/product/1413307. – Режим доступа: по подписке. - Текст : электронный.

7. Черников, Б. В. Управление качеством программного обеспечения : учебник / Б.В. Черников. — Москва : ФОРУМ : ИНФРА-М, 2022. — 240 с. — (Среднее профессиональное образование). - ISBN 978-5-8199-0902-7. - URL: https://znanium.com/catalog/product/1850732. – Режим доступа: по подписке. - Текст : электронный.

### **4 КОНТРОЛЬ И ОЦЕНКА РЕЗУЛЬТАТОВ ОСВОЕНИЯ ПРОФЕССИОНАЛЬНОГО МОДУЛЯ**

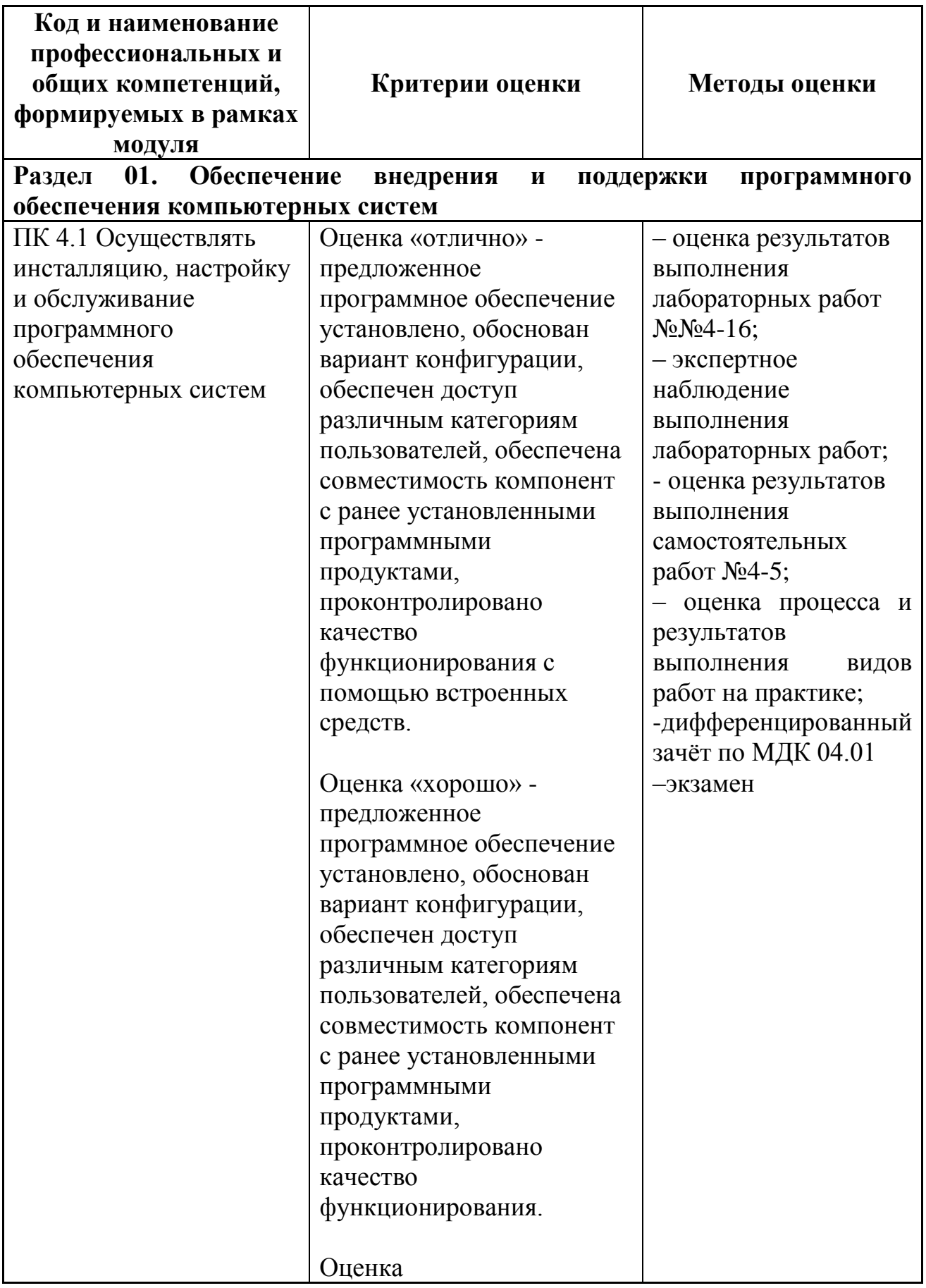

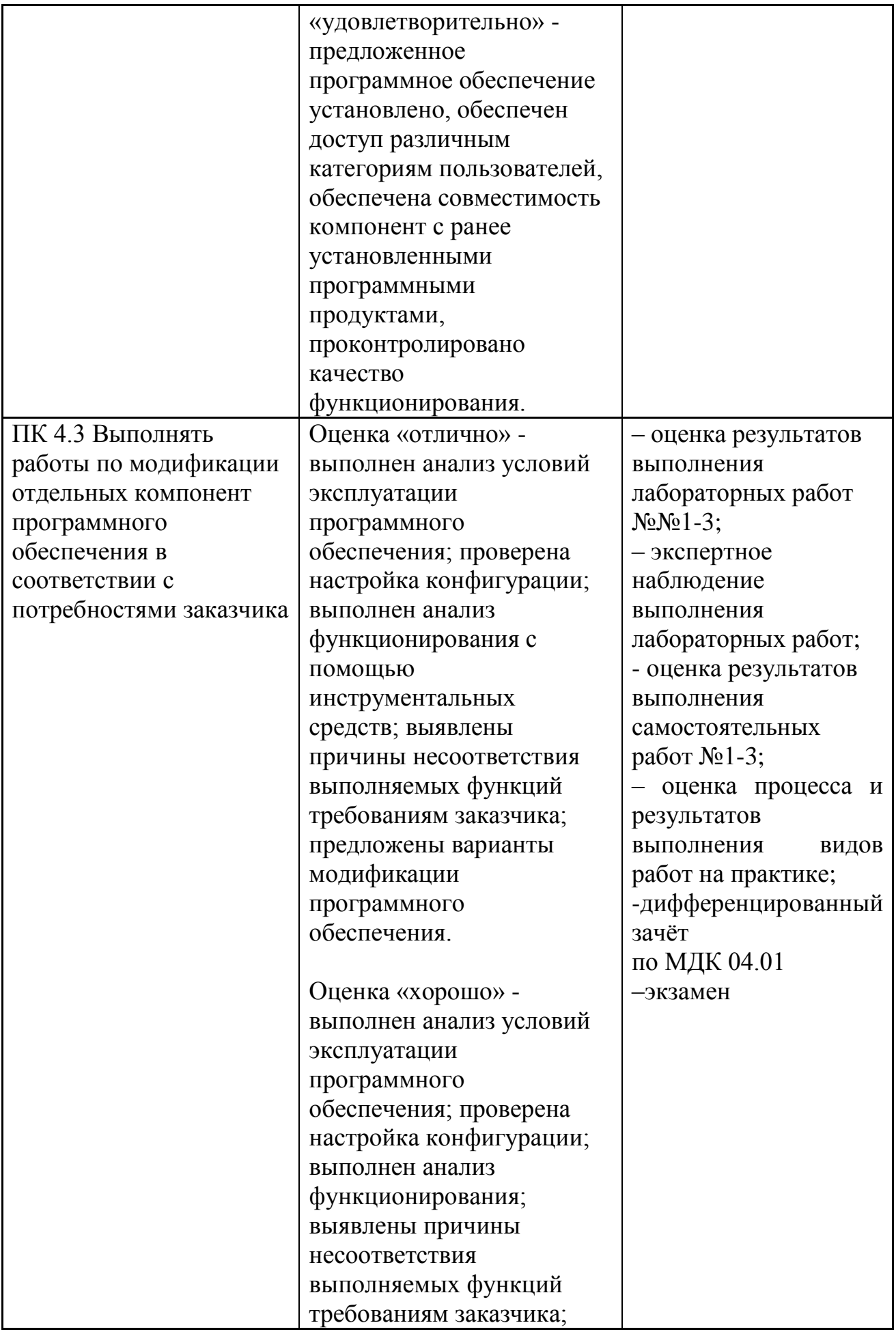

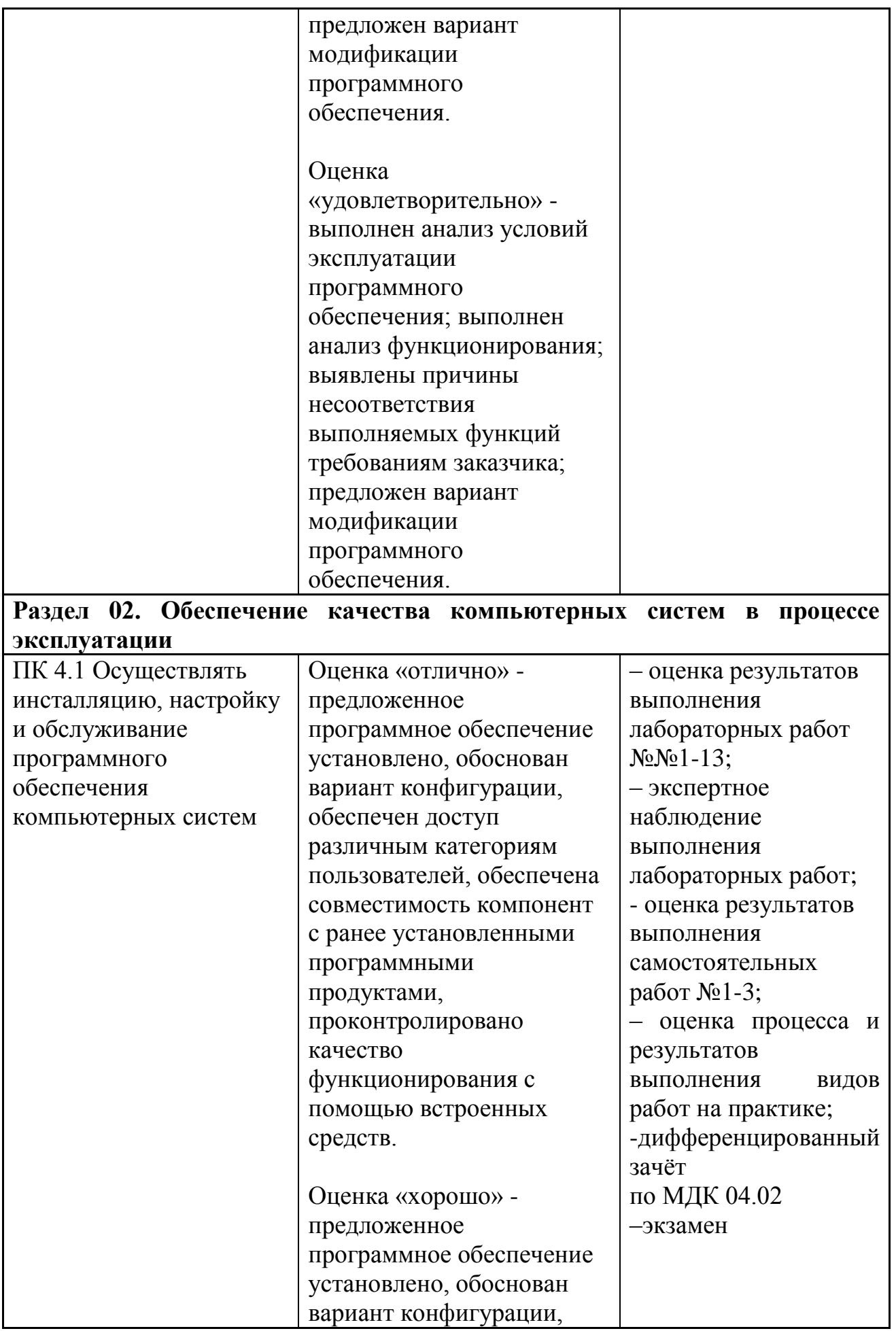

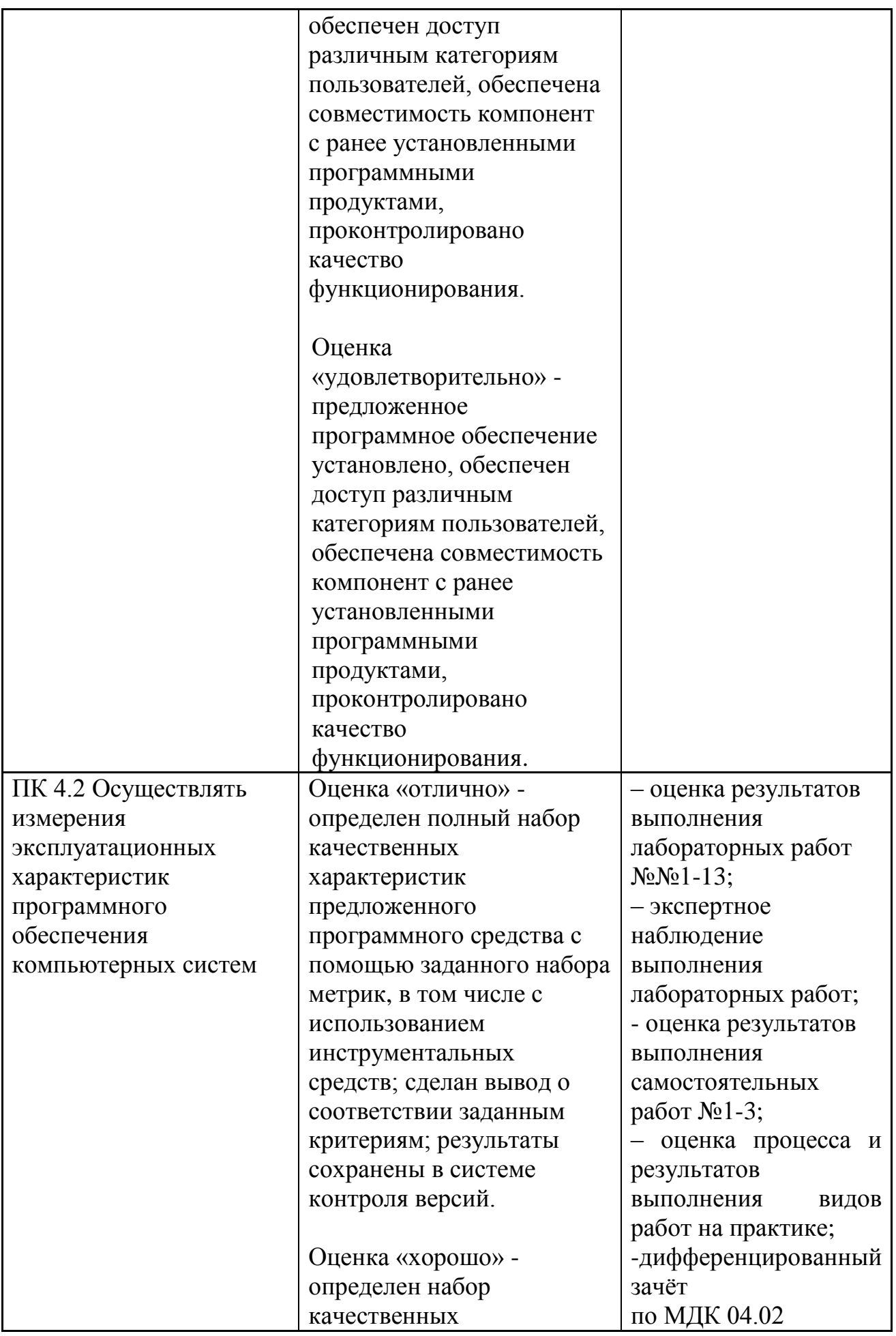

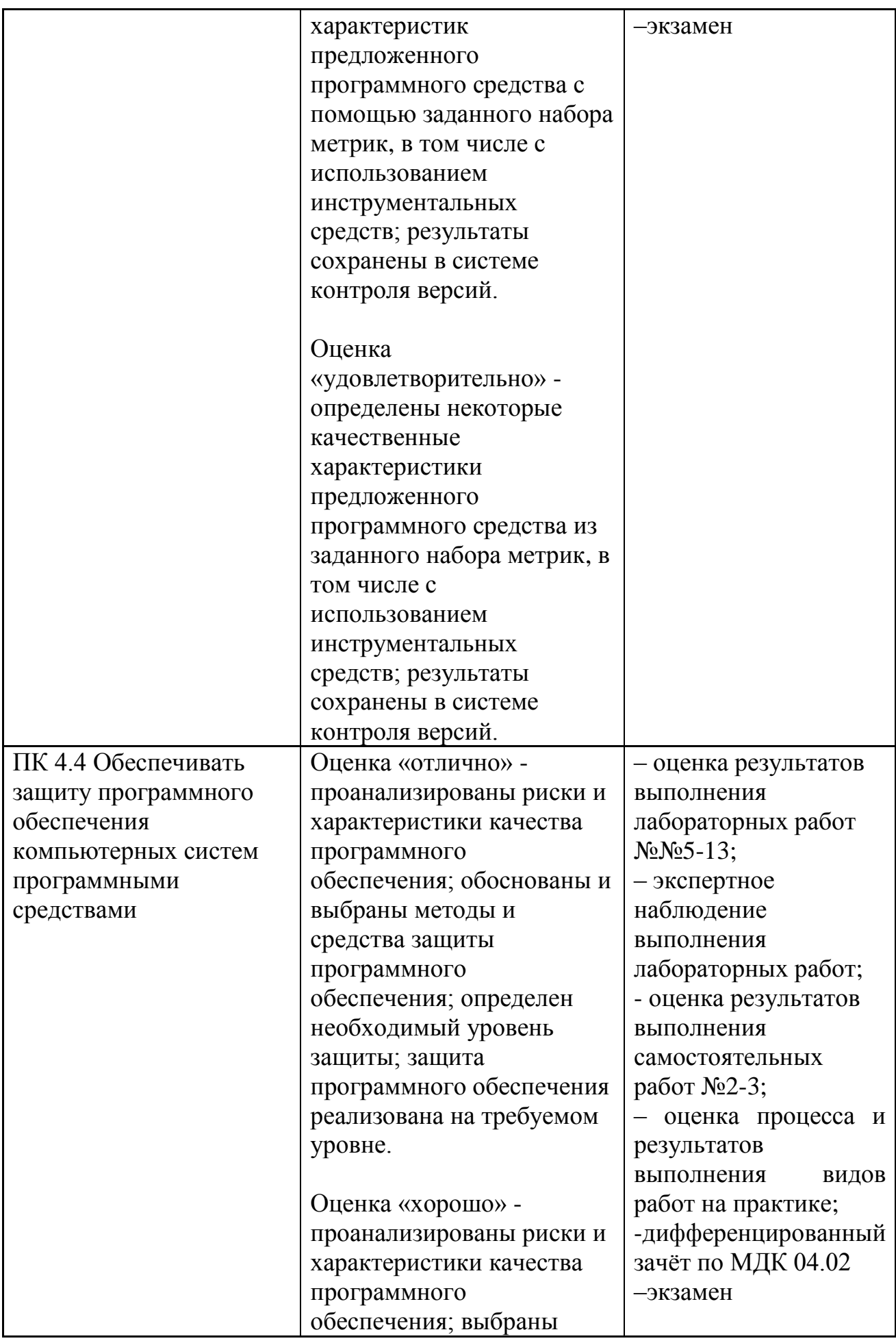

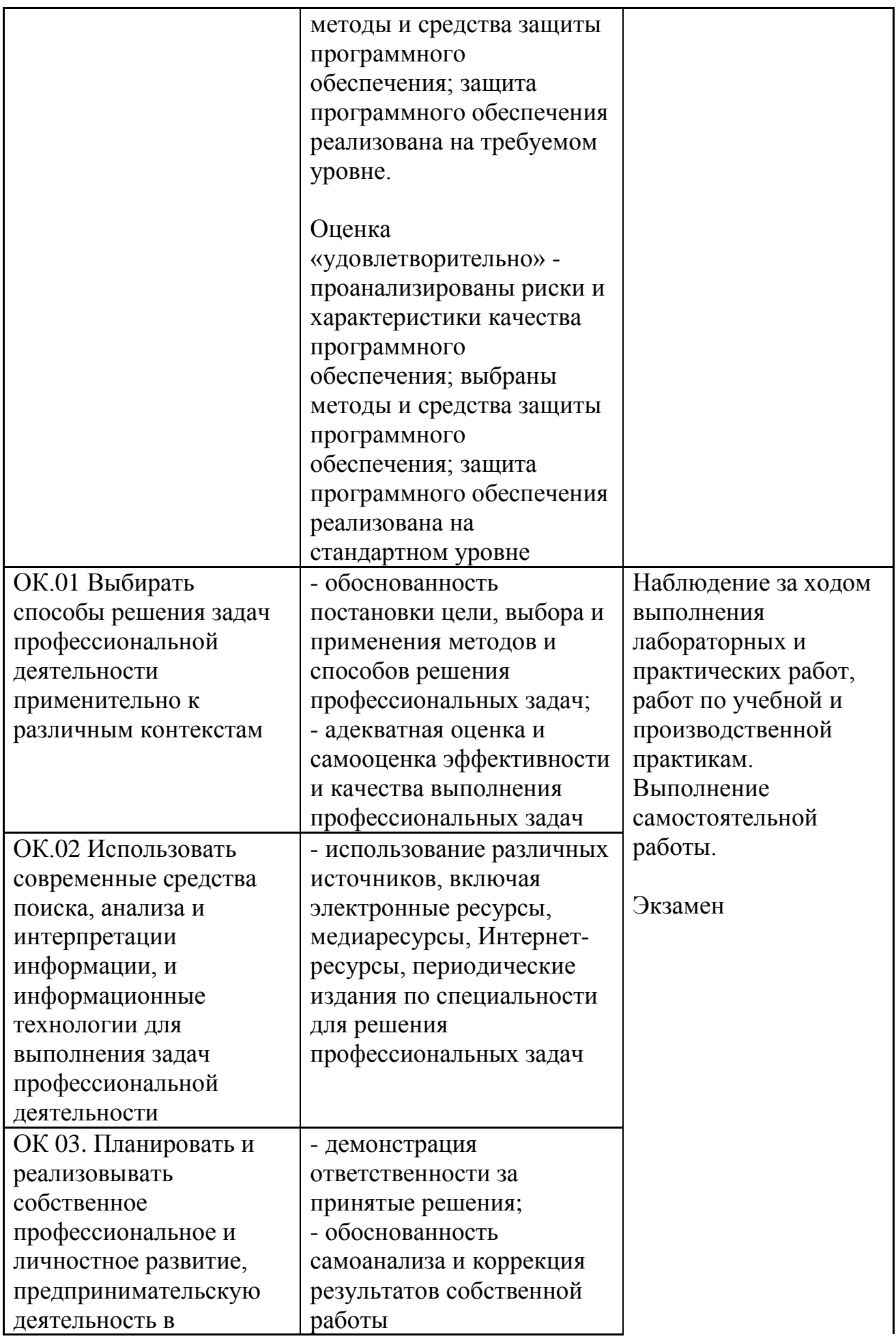

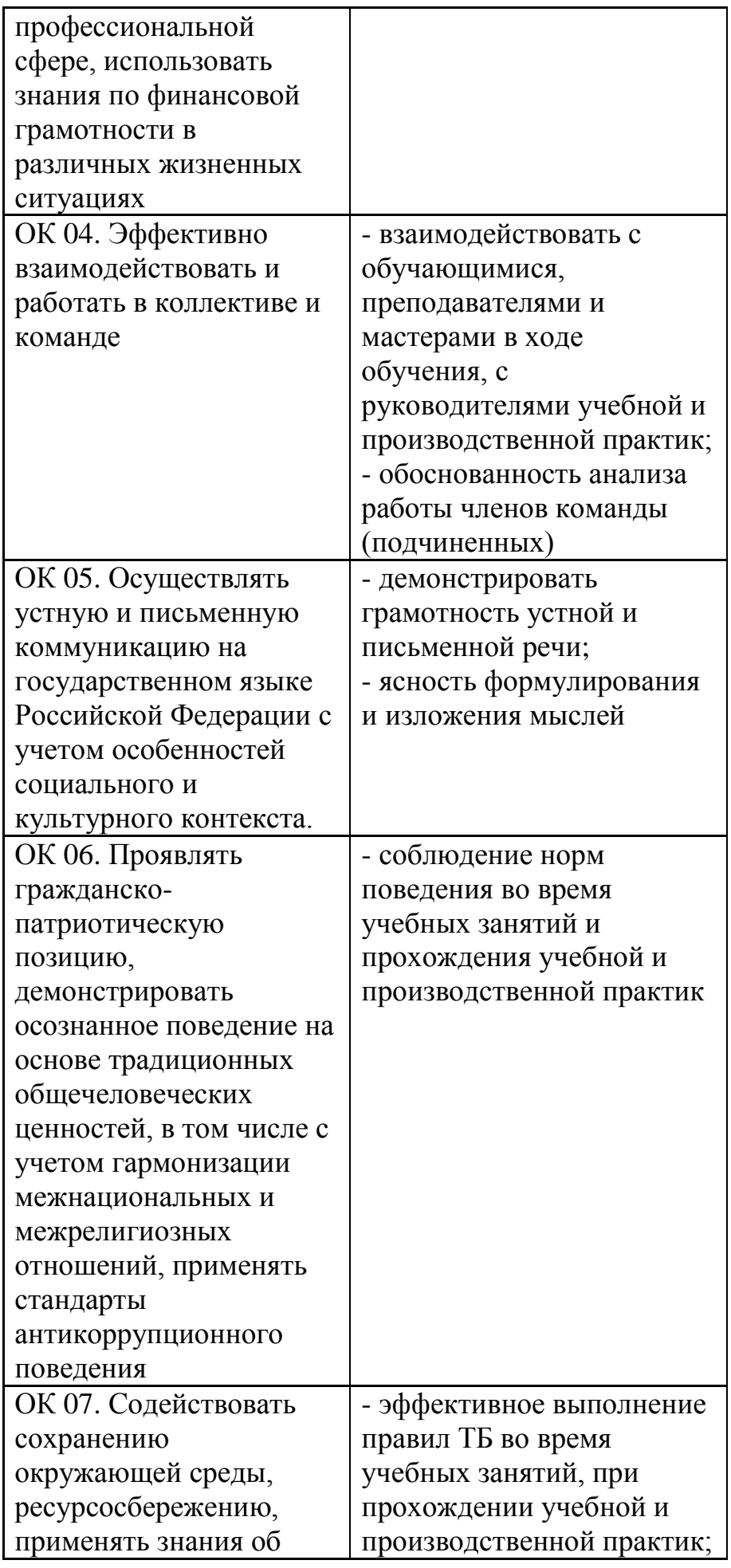

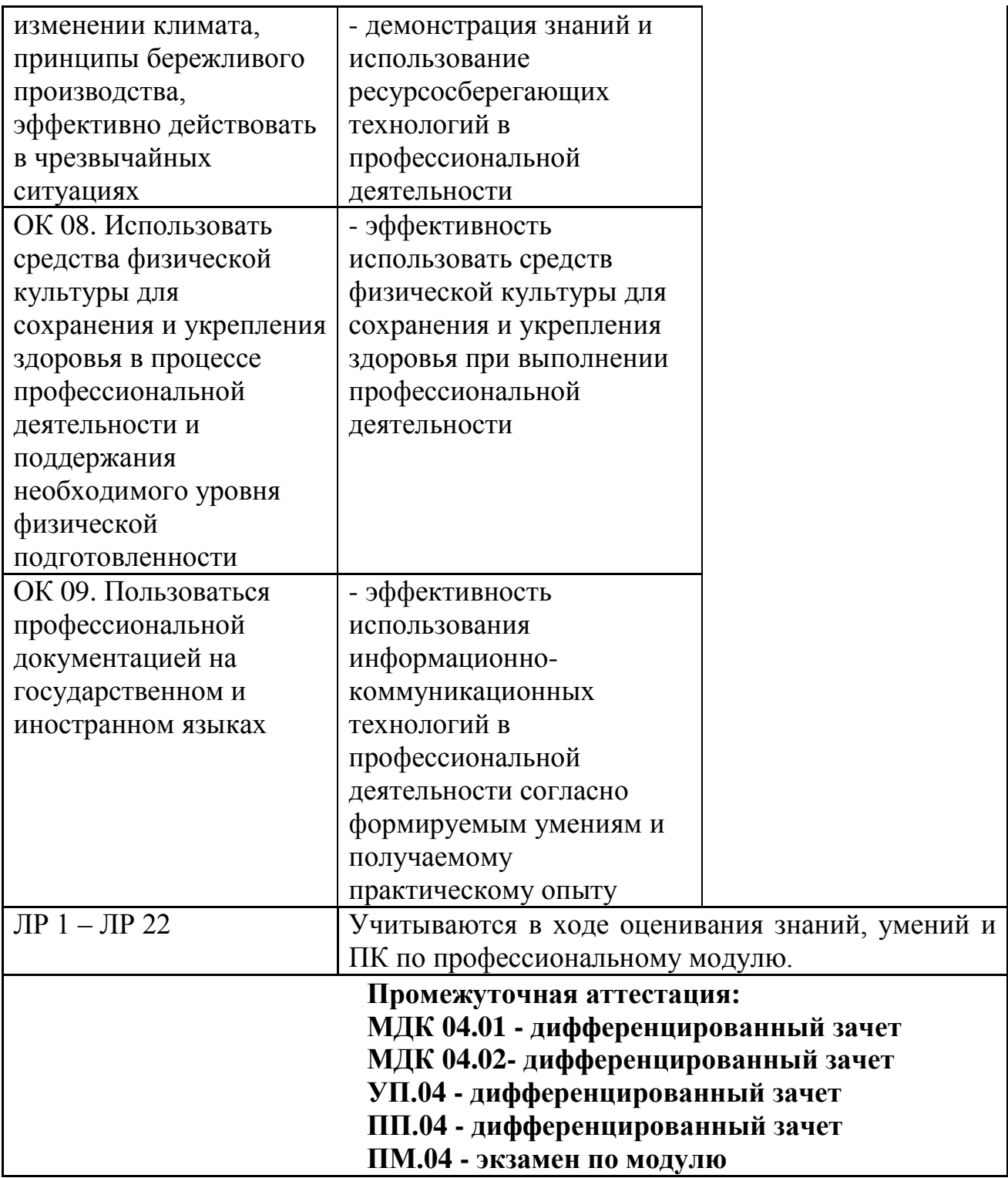